<span id="page-0-2"></span><span id="page-0-1"></span><span id="page-0-0"></span>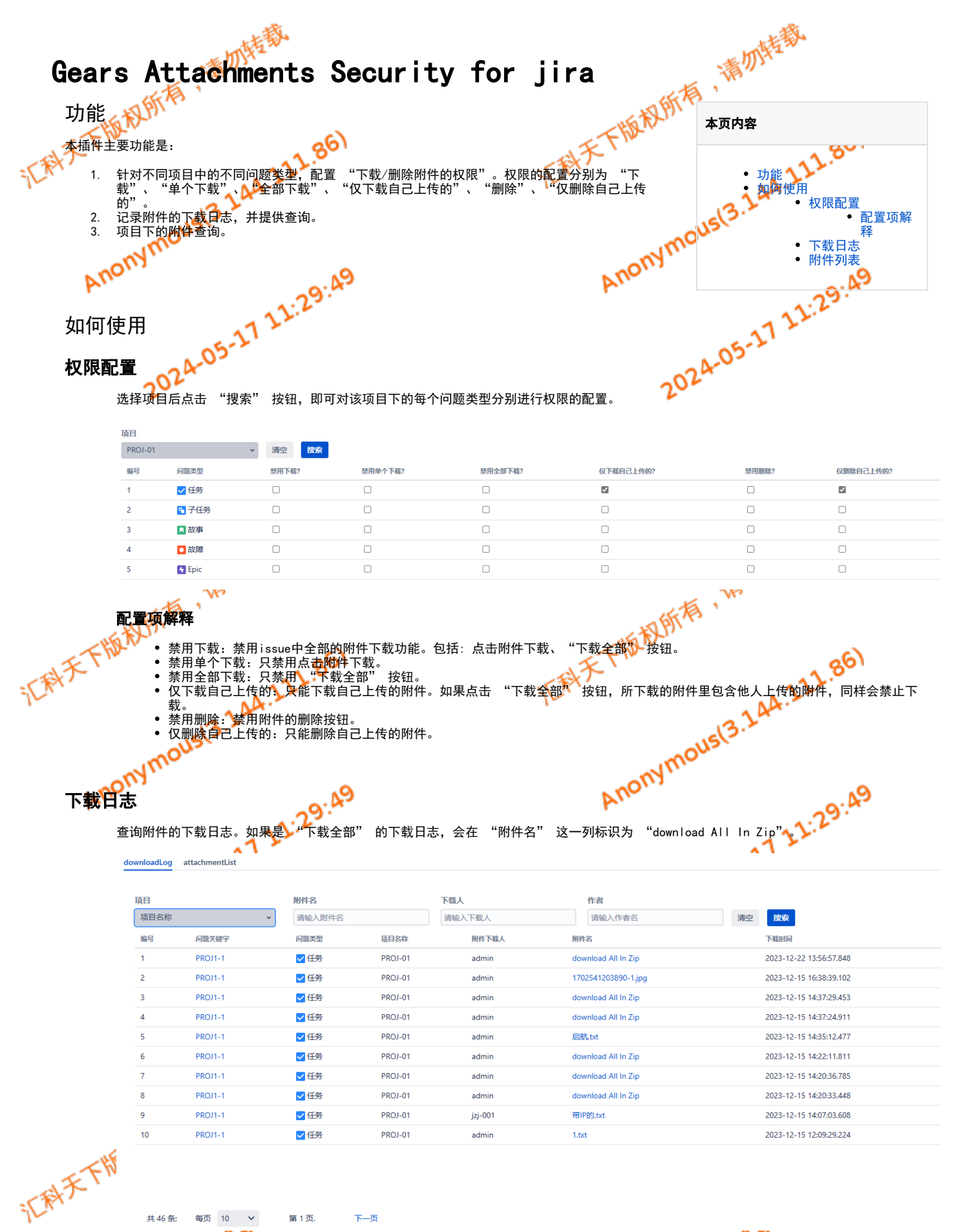

<span id="page-0-4"></span><span id="page-0-3"></span>Anonymous<sup>13.2.1</sup> 每页 10 V 第1页  $\overline{F}$ 

**29:49** 

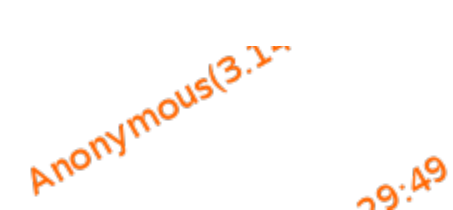

<span id="page-1-0"></span>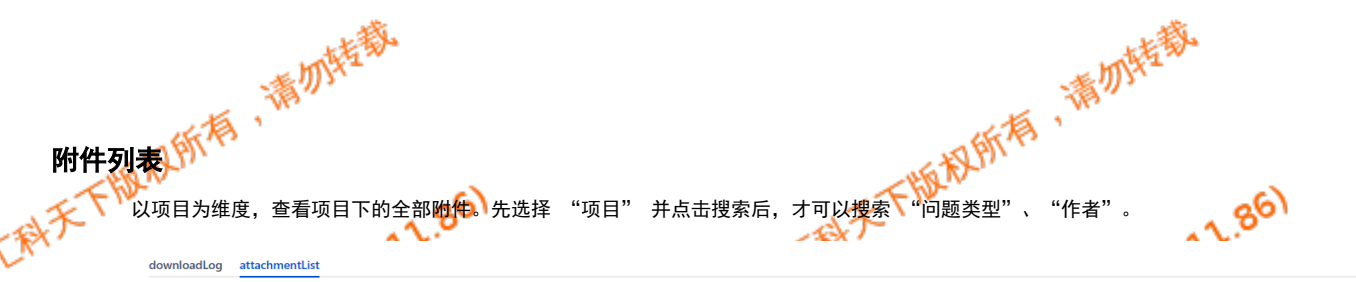

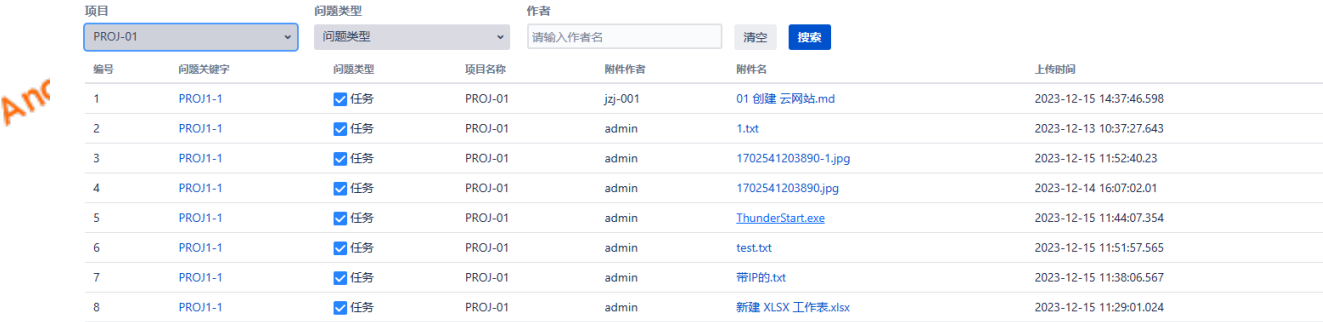

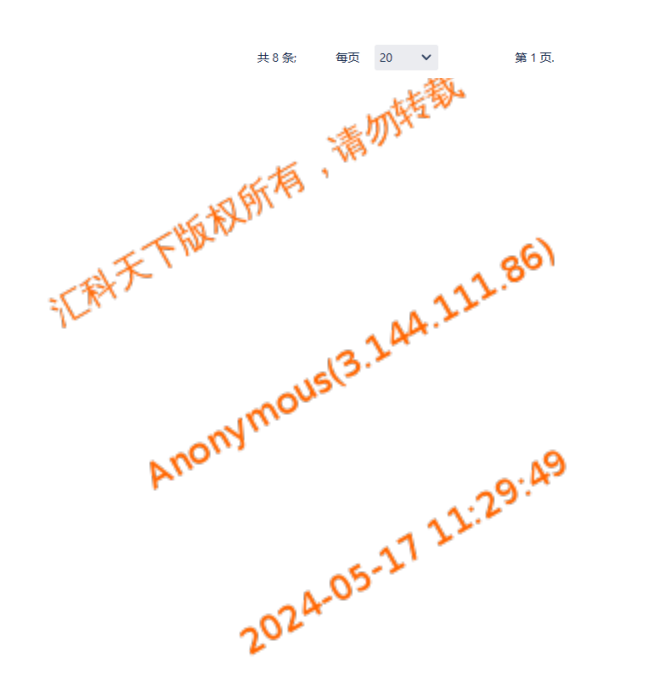

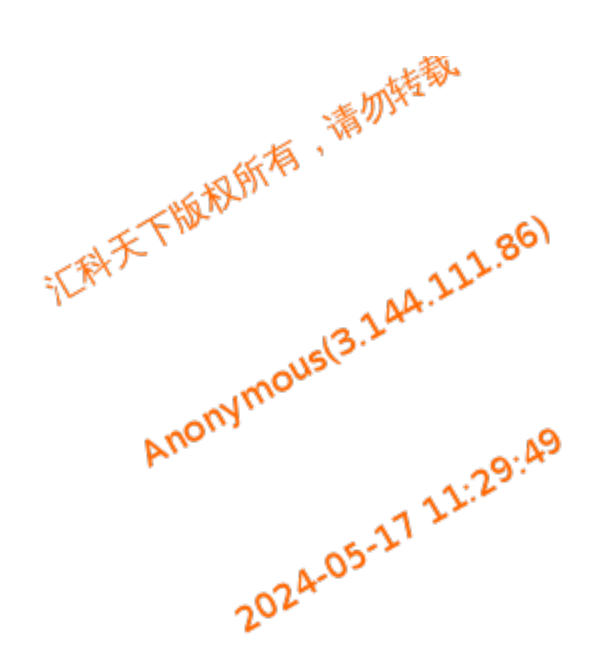

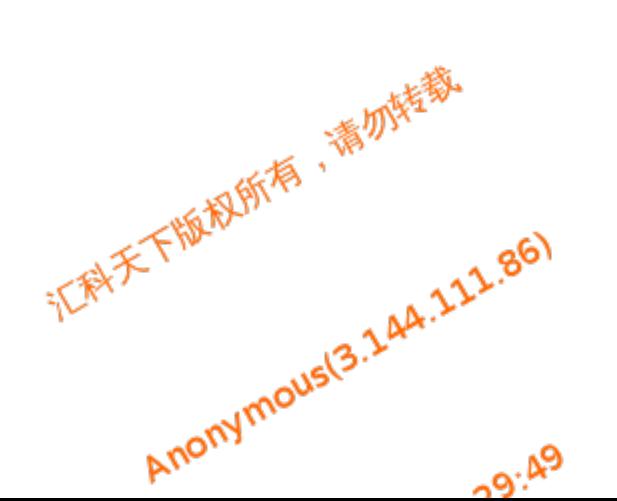

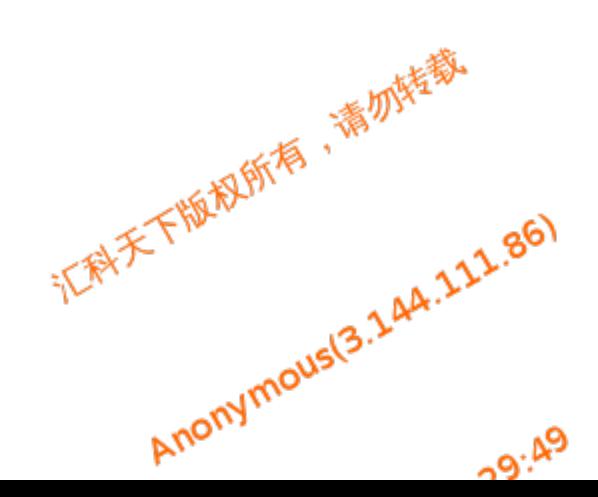